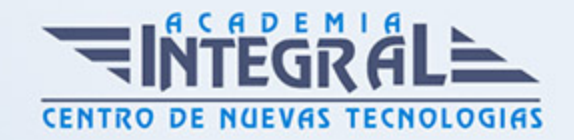

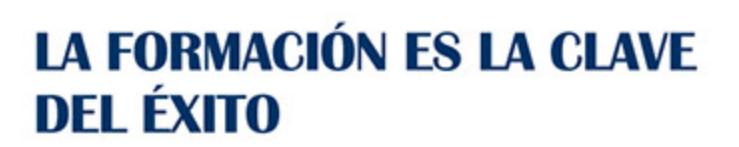

...............

## Guía del Curso

# Ed. Externa - Gestión de flotas y uso del tacógrafo digital

Modalidad de realización del curso: -

Titulación: Diploma acreditativo con las horas del curso

## OBJETIVOS

Adquisición de los conocimientos necesarios para realizar la gestión de flotas de transporte de mercancías, comprender el funcionamiento y aprender el manejo del tacógrafo digital en las versiones VDO DTCO 1381 de Siemens, Smartach de Actia y SE5000 de Stoneridge. Conocer los principios que regulan los tiempos de conducción y descanso para incrementar la seguridad en la carretera y cumplir con la normativa vigente.

## CONTENIDOS

## GESTIÓN DE FLOTAS

### DEPARTAMENTO DE TRÁFICO: FUNCIONES

- 1. Organigrama de una empresa de transportes.
- 2. Departamento de tráfico: funciones.
- 3. Los clientes.
- 4. Los conductores.
- 5. Planificación de tareas

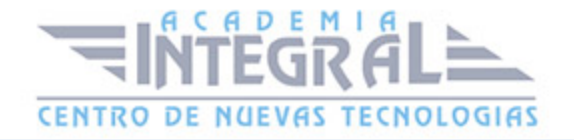

#### LA FLOTA DE TRANSPORTE

- 1. Pesos y dimensiones.
- 2. Pesos y dimensiones máximas autorizados a los vehículos.
- 3. Documentación del vehículo.
- 4. Los seguros.
- 5. Documentos del conductor.
- 6. El transporte internacional.
- 7. Dimensión de la flota.
- 8. Tipo de flota.
- 9. Ubicación de la flota.
- 10. Capacidad de la flota

### PLANIFICACIÓN DE RUTAS Y CARGAS

- 1. Planificación de rutas y cargas.
- 2. Rutas fijas o dinámicas.
- 3. Entregas directas, vía reparto u operador logístico.
- 4. Programación PERT.
- 5. Programación de rutas según el tipo de flota.
- 6. Tipos de cargas especiales.
- 7. La red viaria española y europea.
- 8. Mapa oficial de carreteras de Fomento

## LA LOGÍSTICA EN LA GESTIÓN DE FLOTAS

- 1. Definición y conceptos básicos.
- 2. Plataformas logísticas.
- 3. Políticas de la Unión Europea.
- 4. Principales documentos legales y políticos emitidos por la Unión Europea sobre transporte. Programación logística de los transportes.
- 5. Métodos de cálculo.
- 6. Desarrollo de un sistema de rutas.

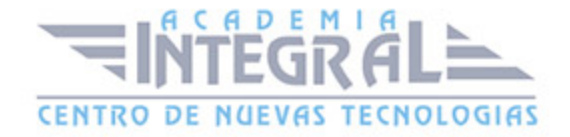

- 7. Optimización de la carga.
- 8. Los palets.
- 9. Los contenedores.
- 10. Tipos de contenedores en función del tipo de carga.
- 11. Tipos de contenedores en función de sus medidas.
- 12. Preparación de rutas.
- 13. Cálculo de distancias.
- 14. Geografía vial.
- 15. La red viaria española.
- 16. Factores de los que va a depender la velocidad que puedan desarrollar los vehículos.
- 17. Fuentes de información de las que se puede valer el jefe de tráfico

#### SISTEMAS TELEMÁTICOS DE CONTROL Y PLANIFICACIÓN

- 1. El transporte y las nuevas tecnologías.
- 2. Principales herramientas tecnológicas a aplicar en las empresas de transporte de mercancías.
- 3. Cómo elegir un sistema de gestión de flotas de transporte.
- 4. Las bolsas de carga.
- 5. Mejoras que aporta la introducción de nuevos medios telemáticos al transporte.
- 6. Los sistemas de gestión de flotas vía internet

#### NORMATIVA SOCIAL

- 1. El aparato tacógrafo.
- 2. Tiempos máximos de conducción.
- 3. Tiempos de descanso obligado.
- 4. Infracciones.
- 5. Tarjetas electrónicas

## COMPARATIVA DE COSTES

- 1. Sistema comparativo de rutas por valor de coste.
- 2. Costes directos e indirectos.

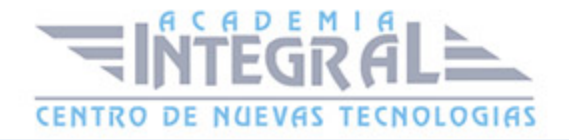

- 3. Costes directos.
- 4. Costes indirectos.
- 5. Coste de retorno del vehículo.
- 6. Precio del servicio

#### SISTEMAS DE APOYO A LA GESTIÓN

- 1. Recursos humanos.
- 2. Sistemas de calidad.
- 3. Prevención de riesgos laborales en el transporte.
- 4. Medio ambiente y transporte

#### MANUAL DE TACÓGRAFO DIGITAL

## APRENDIZAJE DEL TACÓGRAFO DIGITAL

#### PICTOGRAMAS

- 1. ¿Qué es un pictograma?
- 2. Pictogramas básicos.
- 3. Combinaciones de pictogramas.
- 4. Otras informaciones que aparecen en pantalla.
- 5. Pictogramas específicos

#### LECTURA DE TICKETS

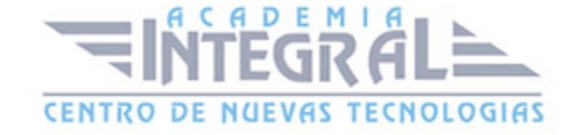

- 1. 24 horas de actividad del conductor.
- 2. 24 horas de actividad del vehículo.
- 3. Incidentes y fallos del conductor.
- 4. Incidentes y fallos del vehículo.
- 5. Excesos de velocidad.
- 6. Datos tecnicos.
- 7. Perfiles de velocidad.
- 8. Perfiles de revoluciones

#### **TARIETAS**

- 1. Tipos de tarjetas.
- 2. Tarjeta de empresa.
- 3. Tarjeta de control.
- 4. Tarjeta de centro de ensayo.
- 5. Compatibilidad de titularidad.
- 6. Número identificativo

## DESCRIPCIÓN DEL TACÓGRAFO DIGITAL

- 1. Teclas.
- 2. Pantallas.
- 3. Pantallas de información.
- 4. Pantallas de Menú: entrada de lugares; impresión; Ferry y fuera de ámbito; cambios de hora.
- 5. Hora UTC.
- 6. Pantallas especiales: información de funcionamiento; incidentes; fallos; advertencia de tiempos de trabajo; indicaciones para el manejo.
- 7. Tabla de países.
- 8. Tabla de comunidades.
- 9. Cambio de papel de impresora

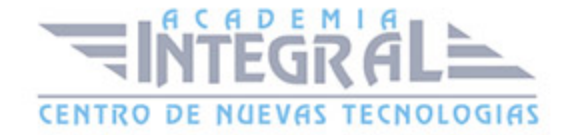

#### FUNCIONAMIENTO

- 1. Inserción de tarjeta: ¿cómo funciona la introducción de tarjeta?; inserción de tarjeta durante la misma jornada de trabajo; inserción de tarjeta con inicio de jornada; inicio de jornada con tarjeta insertada; inserción de actividades múltiples; inserción de tarjeta después de haber conducido en un vehículo con tacógrafo analógico.
- 2. Cambios en ruta: Ferry o fuera de ámbito; cambio de actividad; impresión de tickets; cambio de hora local; cambio de conductor.
- 3. Extracción de tarjeta.
- 4. Modo empresa

#### VOLCADO DE DATOS

## TIEMPOS DE CONDUCCIÓN Y DESCANSO

- 1. Tiempos de conducción.
- 2. Tiempos de descanso

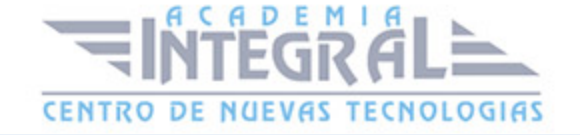

C/ San Lorenzo 2 - 2 29001 Málaga

T1f952 215 476 Fax951 987 941

#### www.academiaintegral.com.es

E - main fo@academiaintegral.com.es